## 技術ノート KGTN 2016101812

## 現 象

[Windows/PowerShell] PowerShell を使用してリモートホストでコマンドを実行する方法は?

## 説 明

以下のように Invoke-Command によってリモートホストでコマンドを実行することが出来ます.

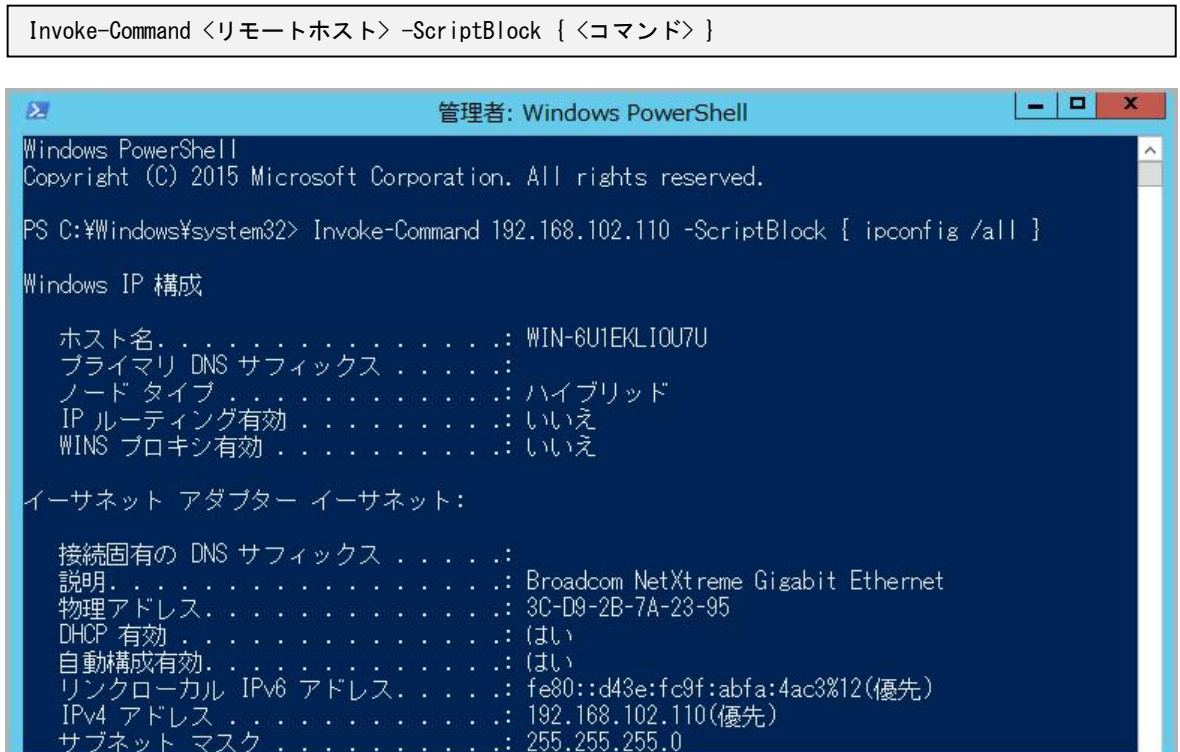

Last reviewed: Oct 18, 2016 Status: DRAFT Ref: NONE Copyright © 2016 kitASP Corporation